## e-Procurement

# **Bid Opening Live**

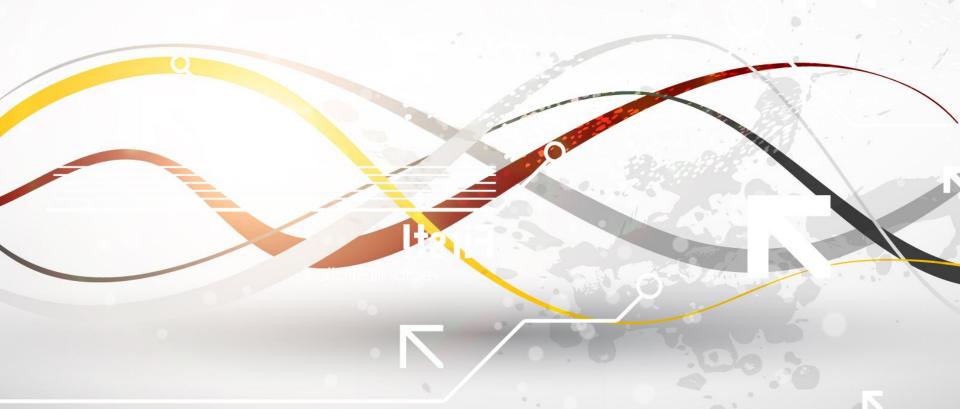

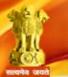

#### Government of India Central Public Procurement Portal

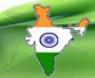

Portal will not be available on 08-03-2014

Latest Active Tenders **Tenders By Closing Date** Corrigendums Active Tenders - States/UT Home Search **Bid Awards** 

#### Documents

Instructions related to CPPP

Rules and Procedures

Downloads

#### Welcome to Central Public Procurement Portal

Click here to view the Latest Active Tenders

Click here for ePublishing

#### **Related Links**

Tender Related Links

India.gov.in

Gol Directory

MMP on eProcurement

#### Search the Tender

Tender Search

Latest Active Tenders

Active Tenders - States/UT

Cancelled Tenders

Tender Closing Today

Corrigendums

#### What's New

Recent Posts

The Central Public Procurement Portal of Government Government Organizations to publish their Tender End Contract details. The system also enables the user

procurement mode.

The primary objective of this portal is to provide a single point access to the information on procurements made across various central government organizations.

> Training Schedule on Central Public Procurement Portal List of registered Nodal Officers for ePublishing the tenders XML Upload steps - CPP Portal

Click on eProcure

ePublish / eProcure

**ePublishing** 

eProcure

#### Help

About Portal

Help for Dept. Users

**Training Details** 

#### FAO

FAO

Contact Us

March - 2014

Fri Sat

28

27

#### Calendar

30 31

| Sun | Mon | Tue | Wed | Thu |  |
|-----|-----|-----|-----|-----|--|
| 2   | 3   | 4   | 5   | 6   |  |
| 9   | 10  | 11  | 12  | 13  |  |
| 16  | 17  | 18  | 19  | 20  |  |

http://eprocure.gov.in/cppp/

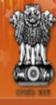

# Government E-PROCUREMENT System

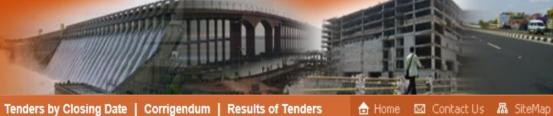

17-Sep-2014

**MIS Reports** 

**Tenders by Location** 

**Tenders by Organisation** 

**Tenders by Classification** 

Search | Latest Active Tenders |

User Login

Login ID \*

Password \*

Onlip

Fill User ID, Password

and click on Login Button

bidder1@gmail.com

\*\*\*\*\*\*\*

**Ider Enrollment** 

Forgot Password?

GO

Login

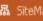

Government eProcurement System

22-

## Welcome to eProcurement System

The eProcurement System enables the Tenderers to download the Tender Schedule free of cost and then submit the bids online through this portal.

### Latest Tenders

8. CROSS BELT

| Tender Title           | Reference No | Closing Date        | Bid Opening Date       |
|------------------------|--------------|---------------------|------------------------|
| ομυι ιο                |              |                     |                        |
| 6. supply of computers | abcd1234     | 25-Sep-2014 09:00 A | M 25-Sep-2014 10:00 AM |
| 7. proc/2014           | proc2        | 03-Oct-2014 01:00 P | M 04-Oct-2014 11:00 AM |

RTC BEHROR

**Tenders in Archive** 

**Tenders Status** 

**Cancelled Tenders** 

| 100 | nteet  | Corr | $\sigma \rho n \rho$ | 11111C |
|-----|--------|------|----------------------|--------|
|     | Latest | CULL |                      | PETITO |
|     |        |      | C. ARRIVAN           |        |
|     |        |      |                      |        |

| CONTRACTOR OF THE CONTRACTOR | The second second secon |              |                  |
|------------------------------|----------------------------------------------------------------------------------------------------|--------------|------------------|
| Corrigendum Title            | Reference No                                                                                                    | Closing Date | Bid Opening Date |
|                              |                                                                                                    |              |                  |

**Downloads** 

**Announcements** 

Awards

**Certifying Agency** 

2. Corrigendum1 DCO/2014/121314 17-Sep-2014 05:00 PM

20-Sep-2014 10:00 AM

18-Sep-2014 06:00 PM

Tender Search

id/Title/Description

Search with Tender Reference no/tender

Advanced Search

**Help For Contractors** 

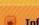

Information About DSC

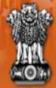

# Government E-PROCUREMENT System

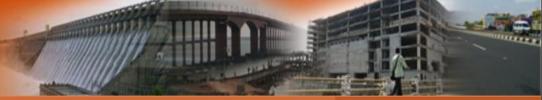

17-Sep-2014

Search | Latest Active Tenders | Tenders by Closing Date | Corrigendum | Results of Tenders

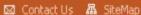

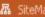

Government eProcurement System

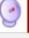

#### **MIS Reports**

**Tenders by Location** 

**Tenders by Organisation** 

**Tenders by Classification** 

**Tenders in Archive** 

**Tenders Status** 

**Cancelled Tenders** 

**Downloads** 

**Announcements** 

**Awards** 

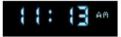

#### **Digital Certificate Authentication**

#### Welcome JAGANNATH Co.ltd. [nelbidder1@gmail.com],

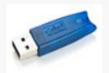

- 1. You have registered with DSC. Please insert your DSC card / e-Token for authentication.
- 2. Click the 'Login' button to proceed.

| S.No | Alias Name     | Serial No.              | Certificate Type | Expiry Date          | Status |
|------|----------------|-------------------------|------------------|----------------------|--------|
| 1.   | JAGANNATH JENA | 19 23 13 22 01 00 04 7c | Signing          | 11-Oct-2015 03:39 PM | Live   |

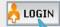

#### Cancel

If the 'Loc utton is not appearing in this screen, perform the following checks:

- Time Environment (JRE) 1.6 or above should be installed. 1. Jav
- bould be installed from the resource CD. 2. DSC
- ard / e-Token must be plugged in with the system's USB port / smart card reader. 3. The

Click on Login **Button** 

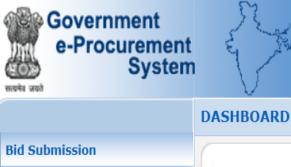

Search Active Tenders

My Tenders

Clarification

Tender Status

Archived Clarification

Bid Opening(Live)

My Archive

My Bids

Welcome Last login : nelbidder1@gmail.com : 17-Sep-2014 11:13 AM

My Account 👚 Home 📑 Logout

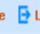

**Government eProcurement System** 

Welcome JAGANNATH Co.ltd., Roles: Tenderer

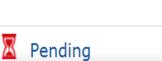

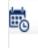

Activity Of the Day

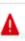

Alerts

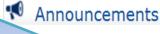

Click on Bid Opening

(Live)

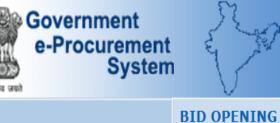

My Tenders

Clarification

Tender Status

Archived Clarification

Bid Opening(Live)

My Archive

My Bids

Search Active Tenders

Welcome : nelbidder1@gmail.com Last login : 17-Sep-2014 11:13 AM

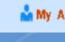

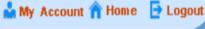

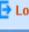

## **Government eProcurement System**

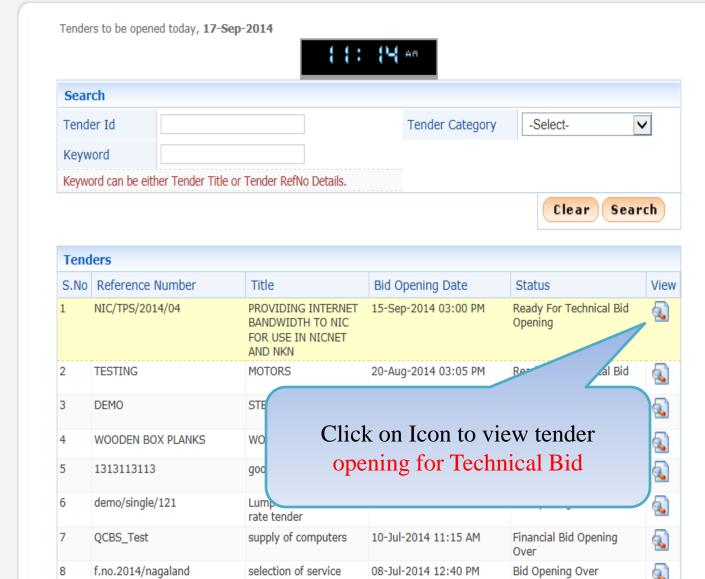

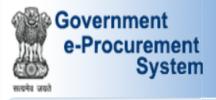

My Tenders

Clarification

Tender Status

Archived Clarification

Bid Opening(Live)

My Archive

My Bids

Search Active Tenders

Welcome Last login : nelbidder1@gmail.com : 17-Sep-2014 11:13 AM

My Account 👚 Home 📑 Logout

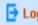

#### **Government eProcurement System**

#### **BID OPENING**

Bid Opening > Bid List

Click here to view bid documents

Organisation Chain: NIC

Tender Reference Number: NIC/TPS/2014/04

Tender ID: 2014\_NIC\_30779\_1

PROVIDING INTERNET BANDWIDTH TO NIC FOR USE IN NICNET AND NKN Tender Title:

| Bid C | Opener List        | Bid O <sub>l</sub><br>Logg | ed In       | <b>◀ Bac</b>     |
|-------|--------------------|----------------------------|-------------|------------------|
| S.No  | Bid Opener Name    | Designation                | Login Statu | s Decrypt Status |
|       | RAHUL BINJOLA      | OM                         | Not-Logged  | Not-Decrypted    |
| )     | SACHIN SHARMA      | OM                         | Logged      | Not-Decrypted    |
| 3     | Sajitha Kumari T S | ase                        | Not-Logged  | Not-Decrypted    |
| ļ.    | SAKSHI CHAUDHARY   | OM                         | Not-Logged  | Not-Decrypted    |

| Activ | e Bid Lis     | t            |                           |                |        |          |
|-------|---------------|--------------|---------------------------|----------------|--------|----------|
| S.No  | Bid<br>Number | Bidder Name  | Bid Submit<br>Date & Time | Packet Content | Status | Comments |
|       |               | bid packet d | ocuments to be o          | pened.         |        |          |

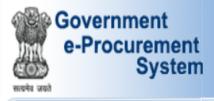

Welcome Last login : nelbidder1@gmail.com : 17-Sep-2014 11:13 AM

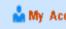

My Account 👚 Home 📑 Logout

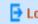

#### **Government eProcurement System**

#### **BID OPENING**

Search Active Tenders

My Tenders

**Bid Submission** 

- Clarification
- My Bids
- Tender Status
- My Archive
- Archived Clarification
- Bid Opening(Live)

Bid Opening > Bid List

Click here to view bid documents

Organisation Chain: NIC

Tender Reference Number: NIC/TPS/2014/04

Tender ID: 2014\_NIC\_30779\_1

PROVIDING INTERNET BANDWIDTH TO NIC FOR USE IN NICNET AND NKN Tender Title:

| Bid C | Opener List                            |             | Bid Opener –<br>Bid Decrypted | <b>∢</b> Back                  |
|-------|----------------------------------------|-------------|-------------------------------|--------------------------------|
|       | Bid Opener Name                        | Designation | Login Sta                     | Decrypt Status                 |
|       | RAHUL BINJOLA<br>SACHIN SHARMA         | OM<br>OM    | Not-Logged<br>Logged          | Not-Decrypted<br>Decrypted     |
|       | Sajitha Kumari T S<br>SAKSHI CHAUDHARY | ase<br>OM   | Not-Logged<br>Not-Logged      | Not-Decrypted<br>Not-Decrypted |
|       |                                        |             |                               |                                |

| Activ | e Bid Lis     | t            |                           |                |        |          |
|-------|---------------|--------------|---------------------------|----------------|--------|----------|
| S.No  | Bid<br>Number | Bidder Name  | Bid Submit<br>Date & Time | Packet Content | Status | Comments |
|       |               | bid packet d | locuments to be o         | pened.         |        |          |

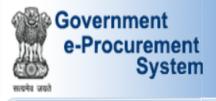

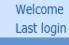

: nelbidder1@gmail.com : 17-Sep-2014 11:13 AM

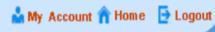

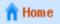

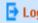

#### **Government eProcurement System**

#### **BID OPENING**

Search Active Tenders

My Tenders

**Bid Submission** 

Clarification

My Bids

- Tender Status
- My Archive
- Archived Clarification
- Bid Opening(Live)

Bid Opening > Bid List

Click here to view bid documents

Organisation Chain: NIC

Tender Reference Number: NIC/TPS/2014/04

Tender ID: 2014\_NIC\_30779\_1

PROVIDING INTERNET BANDWIDTH TO NIC FOR USE IN NICNET AND NKN Tender Title:

| Bid ( | Opener List                    |             | Opener –<br>ged in |                      | <b>∢</b> Back              |
|-------|--------------------------------|-------------|--------------------|----------------------|----------------------------|
| S.No  | Bid Opener Name                | Designation |                    | Login Status         | Decrypt Status             |
| _     | RAHUL BINJOLA<br>SACHIN SHARMA | OM<br>OM    |                    | Not-Logged<br>Logged | Not-Decrypted<br>Decrypted |
|       | Sajitha Kumari T S             | ase         |                    | Not-Logged           | Not-Decrypted              |
| 1     | SAKSHI CHAUDHARY               | OM          |                    | Logged               | Not-Decrypted              |

| Activ | Active Bid List                    |             |                           |                |        |          |  |
|-------|------------------------------------|-------------|---------------------------|----------------|--------|----------|--|
| S.No  | Bid<br>Number                      | Bidder Name | Bid Submit<br>Date & Time | Packet Content | Status | Comments |  |
|       | bid packet documents to be opened. |             |                           |                |        |          |  |

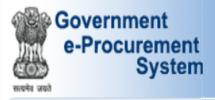

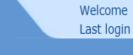

: nelbidder1@gmail.com : 17-Sep-2014 11:13 AM

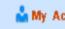

My Account 👚 Home 📑 Logout

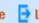

#### **Government eProcurement System**

#### **BID OPENING**

Search Active Tenders

My Tenders

**Bid Submission** 

- Clarification
- My Bids Tender Status
- My Archive
- Archived Clarification
- Bid Opening(Live)

Bid Opening > Bid List

Click here to view bid documents

Organisation Chain: NIC

Tender Reference Number: NIC/TPS/2014/04

Tender ID: 2014\_NIC\_30779\_1

PROVIDING INTERNET BANDWIDTH TO NIC FOR USE IN NICNET AND NKN Tender Title:

| Bid C | Opener List        |             | 2 <sup>nd</sup> Bid Opener-<br>Bid Decrypted | <b>∢</b> Back  |
|-------|--------------------|-------------|----------------------------------------------|----------------|
| S.No  | Bid Opener Name    | Designation | tus                                          | Decrypt Status |
| 1     | RAHUL BINJOLA      | OM          | Not-Log                                      | Not-Decrypted  |
| 2     | SACHIN SHARMA      | OM          | Logged                                       | Decrypted      |
| 3     | Sajitha Kumari T S | ase         | Not-Logged                                   | Not-Decrypted  |
| 4     | SAKSHI CHAUDHARY   | OM          | Logged                                       | Decrypted      |

| Activ | e Bid Lis     | t            |                           |                |        |          |
|-------|---------------|--------------|---------------------------|----------------|--------|----------|
| S.No  | Bid<br>Number | Bidder Name  | Bid Submit<br>Date & Time | Packet Content | Status | Comments |
|       |               | bid packet d | ocuments to be o          | pened.         |        |          |

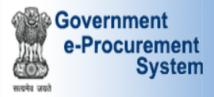

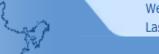

Welcome : nelbidder1@gmail.com Last login : 17-Sep-2014 11:13 AM

My Account 👚 Home 📑 Logout

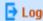

#### **Government eProcurement System**

#### **BID OPENING**

Bid Opening > Bid List

Click on Link to view technical bid documents of participating bidders of this tender

Click here to view bid documents

Organisation Chain: NIC

Tender Reference Number: NIC/TPS/2014/04

Tender ID: 2014\_NIC\_30779\_1

PROVIDING INTERNET BANDWIDTH TO NIC FOR USE IN NICNET AND NKN Tender Title:

Bid Opening Date & Time: 15-Sep-2014 03:00 PM

**∢** Back

| Bid Opener List                |  |  |  |  |  |
|--------------------------------|--|--|--|--|--|
| tatus Decrypt Status           |  |  |  |  |  |
| ged Not-Decrypted<br>Decrypted |  |  |  |  |  |
| ged Not-Decrypted              |  |  |  |  |  |
| Decrypted                      |  |  |  |  |  |
| 9                              |  |  |  |  |  |

| Activ | e Bid Lis     | t            |                           |                |        |          |
|-------|---------------|--------------|---------------------------|----------------|--------|----------|
| S.No  | Bid<br>Number | Bidder Name  | Bid Submit<br>Date & Time | Packet Content | Status | Comments |
|       |               | bid packet d | ocuments to be o          | pened.         |        |          |

#### **Bid Submission**

- Search Active Tenders
- My Tenders
- Clarification
- My Bids
- Tender Status
- My Archive
- Archived Clarification
- Bid Opening(Live)

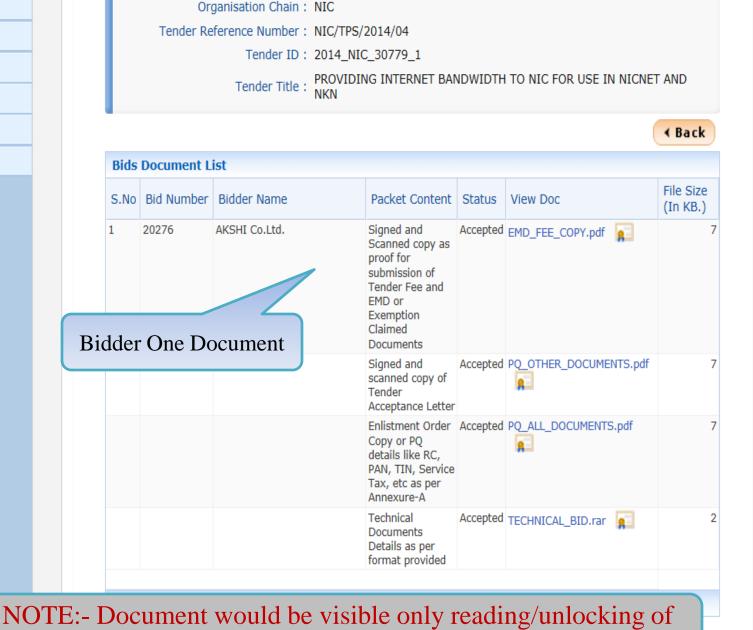

bid documents

Clarification

Tender Status

Archived Clarification

Bid Opening(Live)

My Archive

My Bids

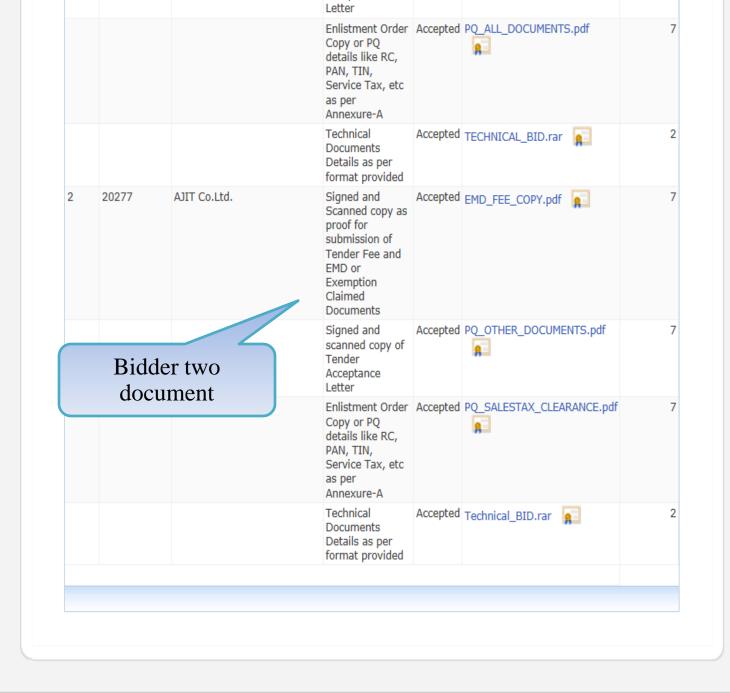

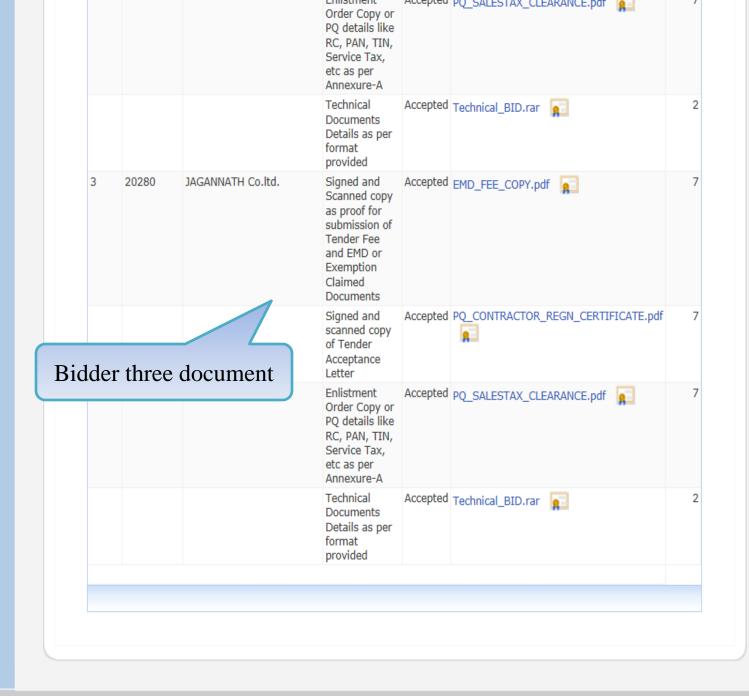

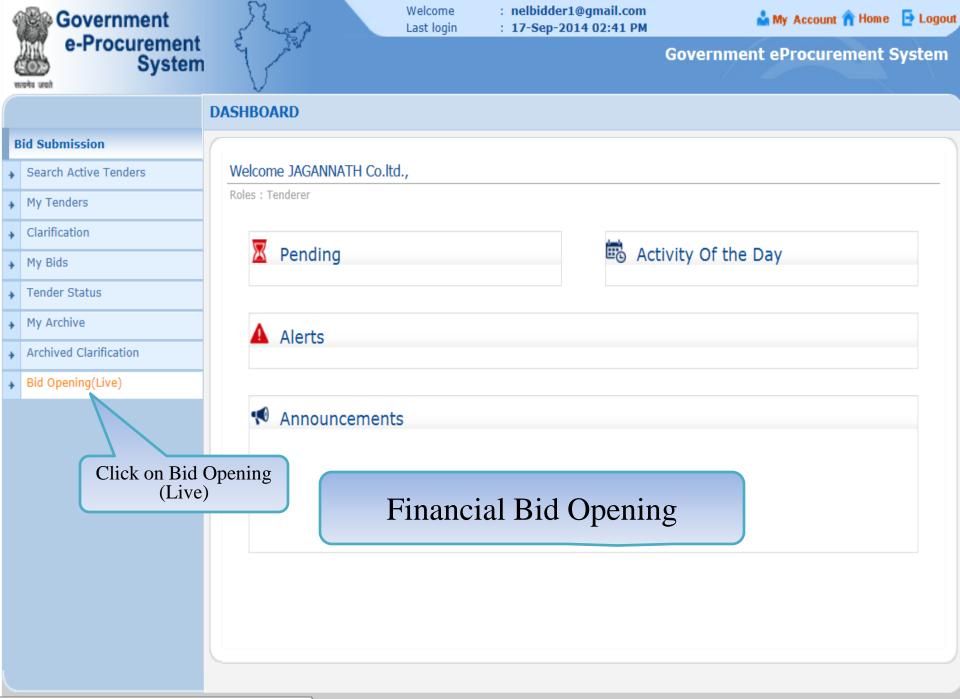

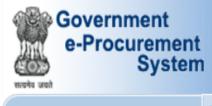

My Tenders

Clarification

Tender Status

Archived Clarification

Bid Opening(Live)

My Archive

My Bids

Search Active Tenders

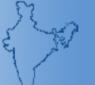

: nelbidder1@gmail.com Welcome Last login : 17-Sep-2014 02:41 PM

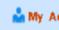

My Account 👚 Home 📑 Logout

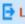

### **Government eProcurement System**

## **BID OPENING**

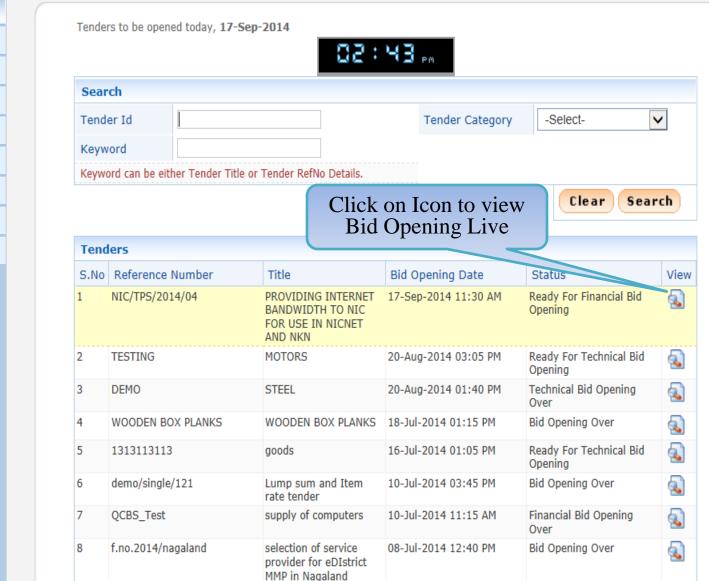

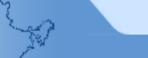

S.No Bid Opener Name

RAHUL BINJOLA

Welcome : nelbidder1@gmail.com Last login : 17-Sep-2014 02:41 PM

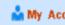

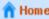

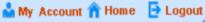

#### **Government eProcurement System**

#### **BID OPENING**

Bid Opening > Bid List

Click here to view bid documents

**∢** Back

Organisation Chain: NIC

Tender Reference Number: NIC/TPS/2014/04

Tender ID: 2014\_NIC\_30779\_1

PROVIDING INTERNET BANDWIDTH TO NIC FOR USE IN NICNET AND NKN Tender Title:

Bid Opening Date & Time: 17-Sep-2014 11:30 AM

#### No department user is logged in yet **Bid Opener List**

Designation Login Status Decrypt Status OM Not-Loaged Not-Decrypted

| 2 | SACHIN SHARMA      | OM  | Not-Logged | Not-Decrypted |
|---|--------------------|-----|------------|---------------|
| 3 | Sajitha Kumari T S | ase | Not-Logged | Not-Decrypted |
| 4 | SAKSHI CHAUDHARY   | OM  | Not-Logged | Not-Decrypted |
|   |                    |     |            |               |

| Activ | e Bid Lis     | t            |                           |                |        |          |
|-------|---------------|--------------|---------------------------|----------------|--------|----------|
| S.No  | Bid<br>Number | Bidder Name  | Bid Submit<br>Date & Time | Packet Content | Status | Comments |
|       |               | bid packet d | ocuments to be o          | pened.         |        |          |

#### **Bid Submission**

- Search Active Tenders
- My Tenders
- Clarification
- My Bids
- Tender Status
- My Archive
- Archived Clarification
- Bid Opening(Live)

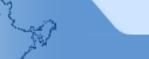

Welcome : nelbidder1@gmail.com : 17-Sep-2014 02:41 PM Last login

Amy Account 👚 Home 📑 Logout

#### **Government eProcurement System**

#### **BID OPENING**

Bid Opening → Bid List

Click here to view bid documents

Organisation Chain: NIC

Tender Reference Number: NIC/TPS/2014/04

Tender ID: 2014\_NIC\_30779\_1

PROVIDING INTERNET BANDWIDTH TO NIC FOR USE IN NICNET AND NKN Tender Title:

Bid Opening Date & Time: 17-Sep-2014 11:30 AM

|        |                                        | 1 | st Bid open<br>Logged in |               |    |                      | <b>∢</b> Back                  |
|--------|----------------------------------------|---|--------------------------|---------------|----|----------------------|--------------------------------|
| Bid (  | Opener List                            |   |                          | $\overline{}$ |    |                      |                                |
| S.No   | Bid Opener Name                        |   | Designation              |               | Lo | ogin Status          | Decrypt Status                 |
| 1      | RAHUL BINJOLA<br>SACHIN SHARMA         |   | OM<br>OM                 |               |    | t-Logged<br>gged     | Not-Decrypted<br>Not-Decrypted |
| 3<br>4 | Sajitha Kumari T S<br>SAKSHI CHAUDHARY |   | ase<br>OM                |               |    | t-Logged<br>t-Logged | Not-Decrypted<br>Not-Decrypted |
|        |                                        |   |                          |               |    |                      | .,                             |

| Activ | e Bid Lis     | t            |                           |                |        |          |
|-------|---------------|--------------|---------------------------|----------------|--------|----------|
| S.No  | Bid<br>Number | Bidder Name  | Bid Submit<br>Date & Time | Packet Content | Status | Comments |
|       |               | bid packet d | ocuments to be o          | pened.         |        |          |

#### **Bid Submission**

- Search Active Tenders
- My Tenders
- Clarification
- My Bids
- Tender Status
- My Archive
- Archived Clarification
- Bid Opening(Live)

My Tenders

Clarification

Tender Status

Archived Clarification

Bid Opening(Live)

My Archive

My Bids

Search Active Tenders

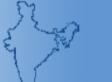

Welcome : nelbidder1@gmail.com Last login : 17-Sep-2014 02:41 PM

🏜 My Account 👚 Home 📑 Logout

#### **Government eProcurement System**

#### **BID OPENING**

Bid Opening > Bid List

Click here to view bid documents

Organisation Chain: NIC

Tender Reference Number: NIC/TPS/2014/04

Tender ID: 2014\_NIC\_30779\_1

PROVIDING INTERNET BANDWIDTH TO NIC FOR USE IN NICNET AND NKN Tender Title:

Bid Opening Date & Time: 17-Sep-2

1st Bid Opener - Decrypted bid successfully

∢ Back

| Bid (       | Opener List                                          |                 |                                    |                                             |
|-------------|------------------------------------------------------|-----------------|------------------------------------|---------------------------------------------|
| S.No        | Bid Opener Name                                      | Designation     | Login Sta                          | Decrypt Status                              |
| 1<br>2<br>3 | RAHUL BINJOLA<br>SACHIN SHARMA<br>Sajitha Kumari T S | OM<br>OM<br>ase | Not-Logged<br>Logged<br>Not-Logged | Not-Decrypted<br>Decrypted<br>Not-Decrypted |
| 4           | SAKSHI CHAUDHARY                                     | OM              | Not-Logged                         | Not-Decrypted                               |

| Activ | e Bid Lis     | t            |                           |                |        |          |
|-------|---------------|--------------|---------------------------|----------------|--------|----------|
| S.No  | Bid<br>Number | Bidder Name  | Bid Submit<br>Date & Time | Packet Content | Status | Comments |
|       |               | bid packet d | ocuments to be o          | pened.         |        |          |

My Tenders

Clarification

Tender Status

Archived Clarification

Bid Opening(Live)

My Archive

My Bids

Search Active Tenders

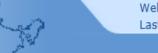

Welcome : nelbidder1@gmail.com : 17-Sep-2014 02:41 PM Last login

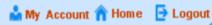

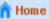

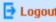

#### **Government eProcurement System**

#### **BID OPENING**

Bid Opening > Bid List

Click here to view bid documents

Organisation Chain: NIC

Tender Reference Number: NIC/TPS/2014/04

Tender ID: 2014\_NIC\_30779\_1

PROVIDING INTERNET BANDWIDTH TO NIC FOR USE IN NICNET AND NKN Tender Title:

Bid Opening Date & Time: 17-Sep-2014 11:30 AM 2<sup>nd</sup> Bid Opener -**∢** Back Logged in **Bid Opener List** S.No Bid Opener Name Designation Login Status Decrypt Status Not-Logged Not-Decrypted RAHUL BINJOLA OM Logged Decrypted SACHIN SHARMA OM Not-Logged Not-Decrypted Sajitha Kumari T S ase Not-Decrypted Logged SAKSHI CHAUDHARY OM

| Activ | e Bid Lis     | t            |                           |                |        |          |
|-------|---------------|--------------|---------------------------|----------------|--------|----------|
| S.No  | Bid<br>Number | Bidder Name  | Bid Submit<br>Date & Time | Packet Content | Status | Comments |
|       |               | bid packet d | ocuments to be o          | pened.         |        |          |

My Tenders

Clarification

Tender Status

Archived Clarification

Bid Opening(Live)

My Archive

My Bids

Search Active Tenders

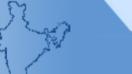

Welcome : nelbidder1@gmail.com : 17-Sep-2014 02:41 PM Last login

My Account 👚 Home 📑 Logout

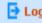

#### **Government eProcurement System**

#### **BID OPENING**

Bid Opening > Bid List

Click here to view bid documents

Organisation Chain: NIC Tender Reference Number: NIC/TPS/2014/04 Tender ID: 2014\_NIC\_30779\_1 PROVIDING INTERNET BANDWIDTH TO NIC FOR USE IN NICNET AND NKN Tender Title: 2<sup>nd</sup> Bid Opener – Bid Opening Date & Time: 17-Sep-2014 Decrypted bid successfully **∢** Back **Bid Opener List** S.No Bid Opener Name Designation Login Decrypt Status Not-Logg Not-Decrypted RAHUL BINJOLA OM Decrypted SACHIN SHARMA OM Logged Not-Decrypted Sajitha Kumari T S Not-Logged ase Decrypted SAKSHI CHAUDHARY OM Logged

| Activ | e Bid Lis     | t            |                           |                |        |          |
|-------|---------------|--------------|---------------------------|----------------|--------|----------|
| S.No  | Bid<br>Number | Bidder Name  | Bid Submit<br>Date & Time | Packet Content | Status | Comments |
|       |               | bid packet d | ocuments to be o          | pened.         |        |          |

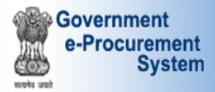

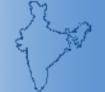

Welcome : nelbidder1@gmail.com Last login : 17-Sep-2014 02:41 PM

🏜 My Account 👚 Home 📑 Logout

#### **Government eProcurement System**

#### **BID OPENING**

- Search Active Tenders
- My Tenders

**Bid Submission** 

- My Bids
- Tender Status

Clarification

- My Archive
- Archived Clarification
- Bid Opening(Live)

Bid Opening > Bid List

Click on link to view document

Click here to view bid documents

Organisation Chain: NIC

Tender Reference Number: NIC/TPS/2014/04

Tender ID: 2014\_NIC\_30779\_1

PROVIDING INTERNET BANDWIDTH TO NIC FOR USE IN NICNET AND NKN Tender Title:

Bid Opening Date & Time: 17-Sep-2014 11:30 AM

**∢** Back

| Bid ( | Bid Opener List                |             |                      |                            |  |  |
|-------|--------------------------------|-------------|----------------------|----------------------------|--|--|
| S.No  | Bid Opener Name                | Designation | Login Status         | Decrypt Status             |  |  |
| _     | RAHUL BINJOLA<br>SACHIN SHARMA | OM<br>OM    | Not-Logged<br>Logged | Not-Decrypted<br>Decrypted |  |  |
| 3     | Sajitha Kumari T S             | ase         | Not-Logged           | Not-Decrypted              |  |  |
| 4     | SAKSHI CHAUDHARY               | OM          | Logged               | Decrypted                  |  |  |
|       |                                |             |                      |                            |  |  |

| Activ                              | e Bid Lis     | t           |                           |                |        |          |  |  |  |
|------------------------------------|---------------|-------------|---------------------------|----------------|--------|----------|--|--|--|
| S.No                               | Bid<br>Number | Bidder Name | Bid Submit<br>Date & Time | Packet Content | Status | Comments |  |  |  |
| bid packet documents to be opened. |               |             |                           |                |        |          |  |  |  |

|                                          |                   |                    |                                                                                                    |                                                                                                    |                      |                          | 1 80 611                    |
|------------------------------------------|-------------------|--------------------|----------------------------------------------------------------------------------------------------|----------------------------------------------------------------------------------------------------|----------------------|--------------------------|-----------------------------|
| Bid Opening(Live)                        | Bio               | Bids Document List |                                                                                                    |                                                                                                    |                      |                          |                             |
|                                          | S.N               | Bid<br>Number      | Bidder Name                                                                                                 | Packet<br>Content                                                                                                    | Status               | View Doc                 | File<br>Size<br>(In<br>KB.) |
|                                          | 1                 | 20276              | AKSHI Co.Ltd.                                                                                               | Signed and<br>Scanned copy<br>as proof for<br>submission of<br>Tender Fee<br>and EMD or<br>Exemption<br>Claimed<br>Documents | Accepted             | EMD_FEE_COPY.pdf         | 7                           |
|                                          |                   |                    |                                                                                                    | Signed and<br>scanned copy<br>of Tender<br>Acceptance<br>Letter                                                              | Accepted             | PQ_OTHER_DOCUMENTS.pdf   | 7                           |
|                                          | Bidder<br>docur   |                    | Enlistment<br>Order Copy or<br>PQ details like<br>RC, PAN, TIN,<br>Service Tax,<br>etc as per<br>Annexure-A | Accepted                                                                                                    | PQ_ALL_DOCUMENTS.pdf | 7                        |                             |
|                                          |                   |                    |                                                                                                    | Technical<br>Documents<br>Details as per<br>format<br>provided                                                               | Accepted             | TECHNICAL_BID.rar        | 2                           |
|                                          |                   |                    |                                                                                                    | Price bid<br>undertaking                                                                                                    | Accepted             | PQ_OTHER_DOCUMENTS.pdf 🙀 | 7                           |
|                                          |                   |                    |                                                                                                    | Grand Total<br>Value of<br>detailed<br>financial bid in<br>BoQ_xxx.xls                                                       |                      | BOQ_27327.xls            | 398                         |
|                                          |                   |                    |                                                                                                    | Detailed<br>Financial bid<br>in .rar format                                                                                  | Accepted             | BOQ_NIC_Detailed.rar     | 214                         |
|                                          | 2                 | 20277              | AJIT Co.Ltd.                                                                                                | Signed and<br>Scanned copy<br>as proof for                                                                                   | Accepted             | EMD_FEE_COPY.pdf         | 7                           |
| roc.nic.in/nicgep/app?component=view&pag | =BidDocsShowList8 | kservice=direct&   | session=T&sp=ZH4sIAAA                                                                                       | submission of<br>Tender Fee                                                                                                  |                      |                          |                             |

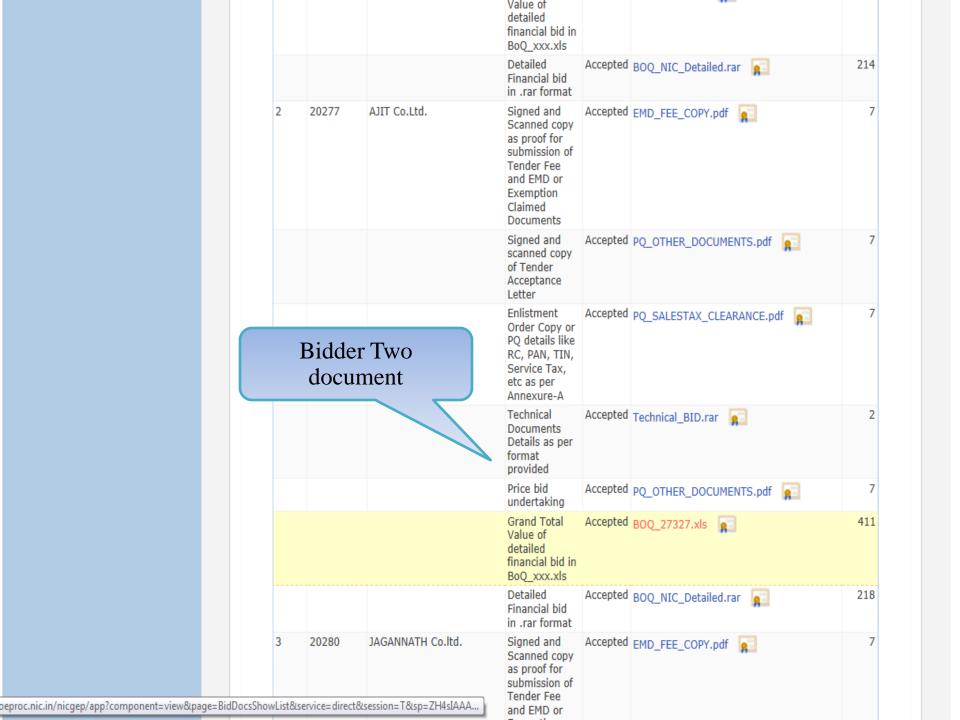

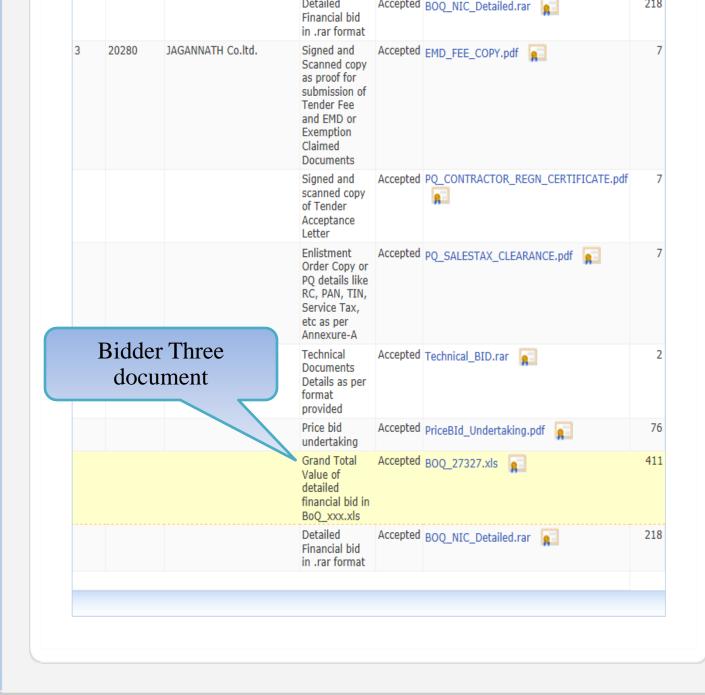

## Thank You

Any further queries can be clarified through...

Mail - cppp-nic@nic.in

24\*7 Toll Free No. – 1800 3070 2232